13 ISBN 978711152926X

出版时间:2016-4-1

· (Nina Zumel), · (John Mount)

页数:321

版权说明:本站所提供下载的PDF图书仅提供预览和简介以及在线试读,请支持正版图书。

www.tushu111.com

 $\mathbb{R}$  and  $\mathbb{R}$  $R$  and  $R$  and  $R$ 方法与R语言实践》适合作为高等院校高年级本科生和研究生及从事数据管理与分析的工程技术人员

- Jim Porzak Bay Area R Users Group
- —Nezih Yigitbasi Intel
- ——Fred Rahmanian
- ——Kostas Passadis IPTO

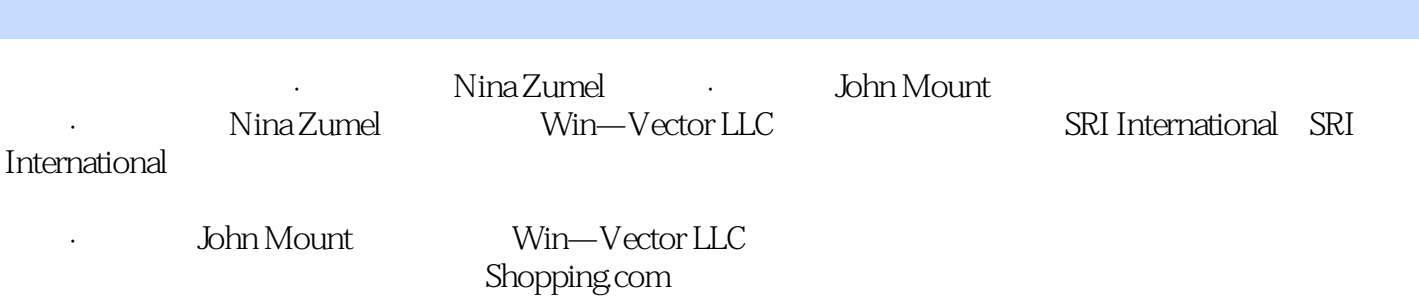

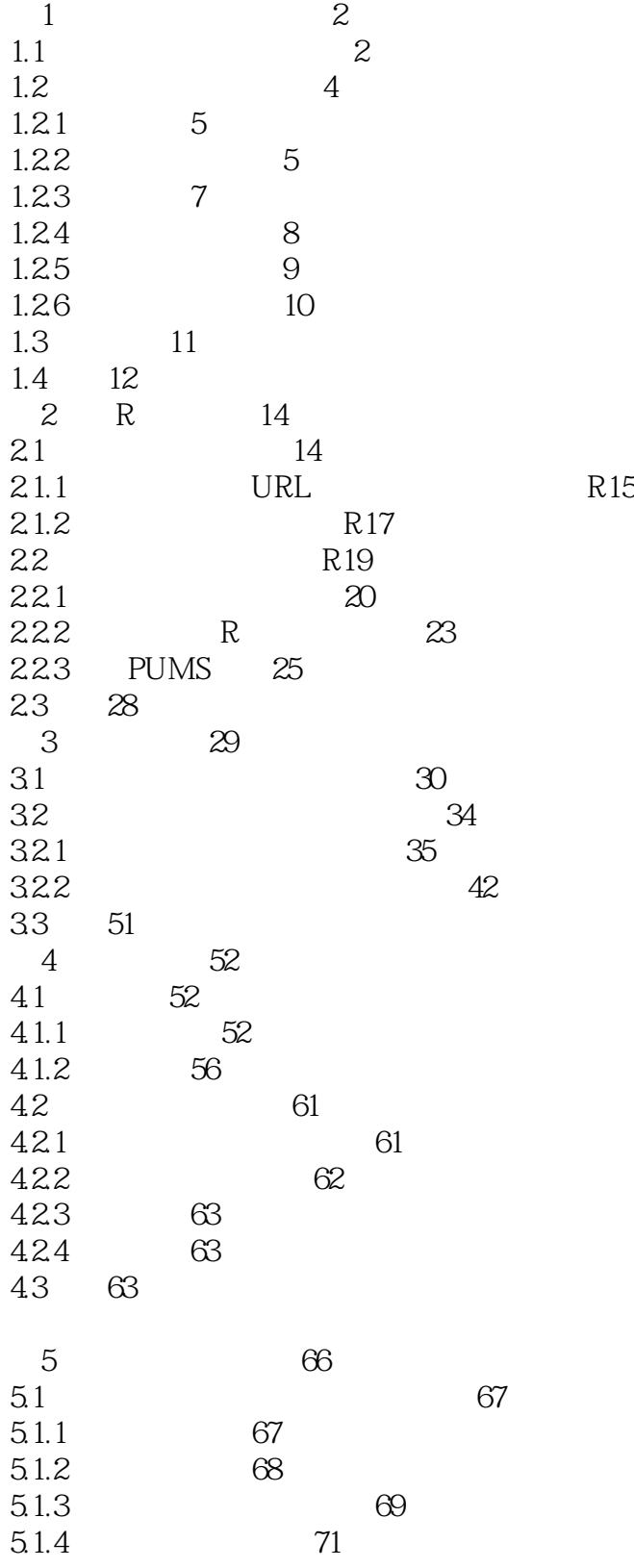

*Page 4*

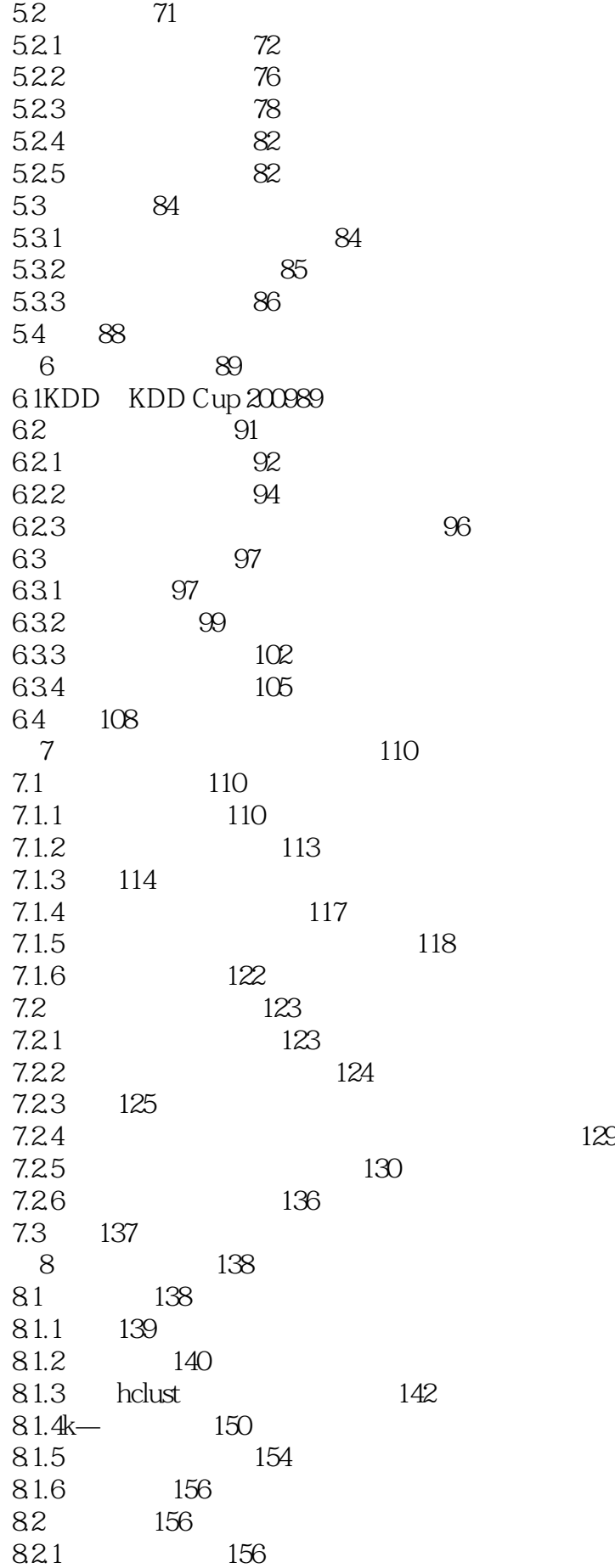

8.2.2 157 8.2.3 arules 158 8.2.4 165 8.3小结165 第9章高级方法探索166 9.1 bagging 167  $9.1.1\qquad\text{baging}$  167  $9.1.2$  170 9.1.3bagging 173 9.2  $173$ 9.2.1 GAM174 9.2.2 174  $9.23$  178  $9.24$  GAM179 9.2.5  $GAM$  182  $9.26$ GAM  $183$ 9.3使用核方法提高数据可分性183 9.3.1理解核函数184 9.32 187 9.3.3 190 9.4 SVM 190  $9.4.1$  190 9.4.2 SVM192 9.4.3 SVM195  $9.4.4$  197 9.5小结197  $10$  and  $200$ 10.1buzz 200 10.2 knitr 202 10.2.1knitr 202<br>10.2.2knitr 204  $10.22$ knitr 10.2.3 knitr buzz 205 10.3在运行时文档编制中使用注释和版本控制208 10.3.1 208 10.32 and 209 10.3.3使用版本控制探索项目213 10.3.4使用版本控制分享工作217 10.4模型部署220 10.4.1 RHTTP 220 10.4.2 222 10.43 223 10.5 224 第11章有效的结果展现226 11.1将结果展现给项目出资方227 11.1.1 228 11.1.2 229 11.1.3补充细节230  $11.1.4$  231

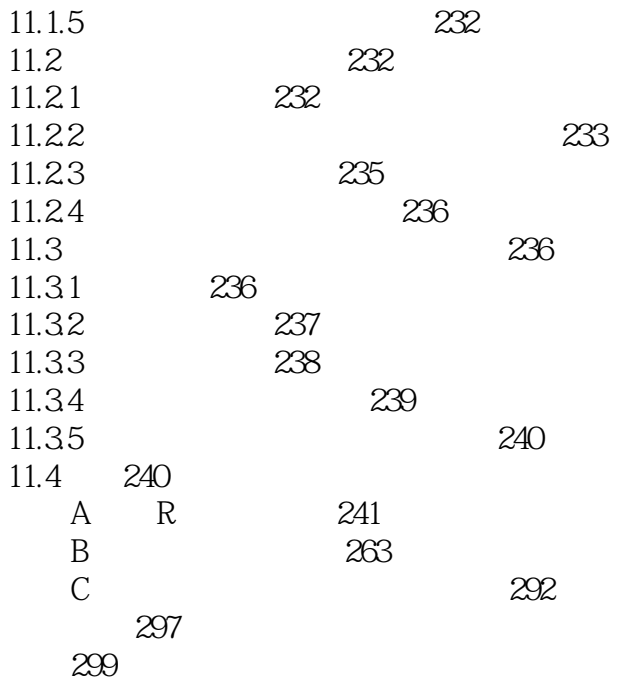

本站所提供下载的PDF图书仅提供预览和简介,请支持正版图书。

:www.tushu111.com